# **Miscellaneous Examples Of Programming In Blaise And Manipula**

*Rob Groeneveld, Statistics Netherlands* 

## **1. Anonymizing a Blaise database**

Starting with a Blaise database with identifiable records, we would like to get rid of the primary key which may be some identifying variable like the name of a company or a registration code for a person or company. It is desirable not only to strip the identifier, but also to sort the records in the database in random order so as to nullify the association between the order of the records and the individuals. As an example, we take the records in the example database Soceco.bdb, part of the examples of the Blaise Component Pack (in StatNeth\Blaise 4.7 Enterprise\Samples\BCP). Here is the complete database:

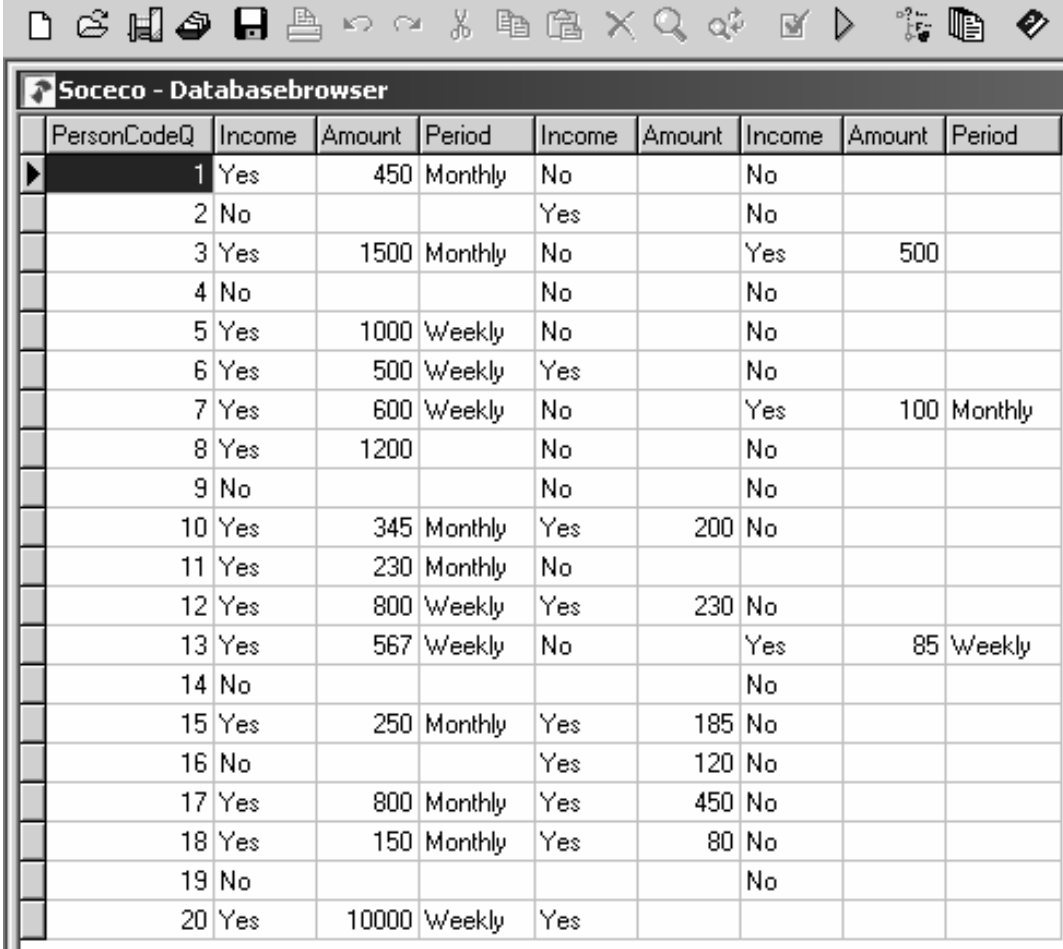

The identifying field is PersonCodeQ, which is in the primary key block:

```
DATAMODEL SocEco 
PRIMARY PersonCode 
BLOCK PersonCodeBl 
   FIELDS 
     PersonCodeQ "What is your personal code?" : 1..50 
   RULES 
     PersonCodeQ 
ENDBLOCK 
FIELDS 
   PersonCode: PersonCodeBl 
TABLE TIncome "Income specification" 
(etc.)
```
As a first step, we replace the primary key field by a secondary key:

```
DATAMODEL AnonSocEco 
SECONDARY 
   RK = PersonCode 
BLOCK PersonCodeBl 
   FIELDS 
     RandomKey : 0..200 
   RULES 
     RandomKey 
ENDBLOCK 
FIELDS 
   PersonCode: PersonCodeBl 
TABLE TIncome "Income specification". 
. 
.
```
This datamodel does not have a primary key. Note that the range of the secondary key is somewhat larger than the range of the original primary key. We will fill this field with random numbers and it is advantageous to have some extra space.

PersonCode.RandomKey := RANDOM(200)

A first Manipula setup transforms the data from the model SocEco to the model AnonSocEco, leaving out the primary key but adding the random secondary key field RandomKey. There is no association between the value of the secondary key and the previous primary key because the secondary key is assigned randomly.

Why can't the new key be the primary key? The method we have chosen does not preclude the possibility of duplicate values for the new key; hence it cannot be a primary key. If we would use a procedure to generate random unique keys the new key could be the primary key. However, generating new unique keys is more difficult and takes more time per record.

Why is the range for the secondary key bigger than the original range? Because it lessens the chance of getting duplicate keys.

Now we want the put the records in the order of the secondary key to cancel the association between the order of the records in the original Blaise file and the order in the resulting Blaise file. You cannot simply say

{ wrong! } SORT PersonCode.RandomKey because Blaise files cannot be sorted. We will process the records in the order of the secondary key and write them to a new Blaise database in this order. An additional advantage is that the datamodel for the new Blaise database can have features such as having the secondary key as the primary key or omitting the secondary key altogether.

The essential part of the second Manipula setup is:

```
INPUTFILE 
   In1: InputMeta ('SocecoRandomSort', BLAISE) 
   SETTINGS 
    KEY = SECONDARY(RK) 
OUTPUTFILE 
   Out1: OutputMeta('AnonSoceco', BLAISE)
```
We tie everything together in a Maniplus program:

```
{ File: RandomSortRecs.man } 
PROCESS RandomSortRecs 
   { This setup starts with the Blaise file with the field 
PersonCode as the primary key, adds a random number as a 
secondary key while omitting the primary key, then processes 
these records in the order of the secondary key writing the 
records to a new Blaise file } 
   SETTINGS 
     INPUTPATH = '' 
   USES 
     OutputMeta 'AnonSoceco' 
   OUTPUTFILE 
     Out1: OutputMeta('SocecoRandomSort', BLAISE) 
   AUXFIELDS 
     Reslt: INTEGER 
   MANIPULATE 
     Reslt := CALL('RandomSort1 /OSocecoRandomSort') 
     Reslt := CALL('RandomSort2') 
     Out1.ERASE
```
Note that the intermediary database SocecoRandomSort.bdb is deleted at the end of this program.

## **2. Printing Open Fields In Field Order In A Blaise Database**

In a Blaise database obtained as a result of a survey, the task is to print the Open Fields in field order, i.e., firstly the answers from all records in the first open field, then the answers from all records in the next open field, and so on. That is, if we have three records with three open fields, like this:

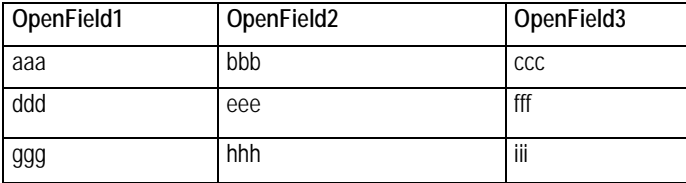

we want output in the form

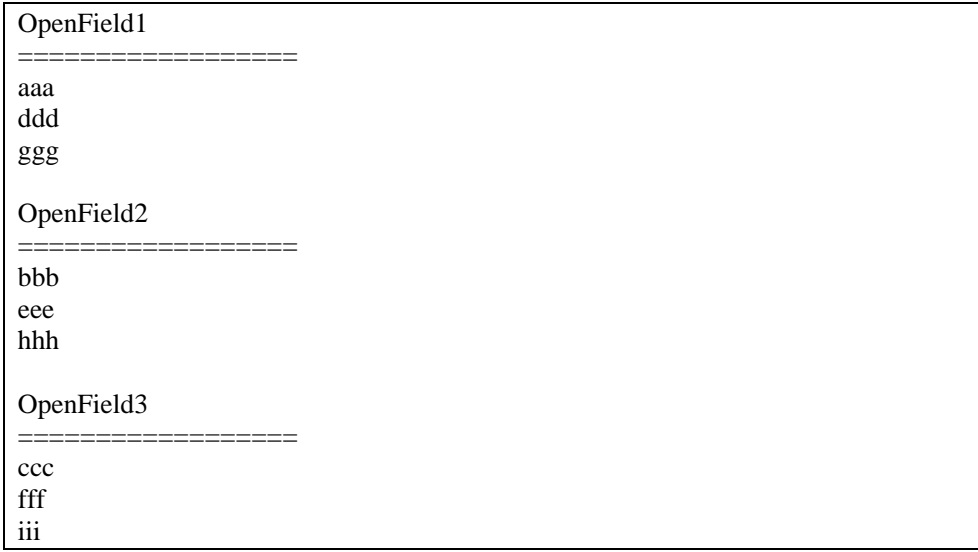

For the output file, we use this datamodel:

```
DATAMODEL OpenQuestions 
FIELDS 
   ALine: STRING[1200] 
ENDMODEL
```
And use the output file type PRINT.

The start of the Manipula program goes like this:

```
SETTINGS 
   CONNECT = NO 
   AUTOREAD = NO 
USES 
   InputMeta 'AllQuestions' 
   OutputMeta 'OpenQuestions' 
INPUTFILE 
   InputFile1: InputMeta ('AllQuestions', BLAISE) 
OUTPUTFILE 
   OutputFile1: OutputMeta ('OpenQuestions.txt', PRINT)
```
The setting CONNECT =  $NO$  is used because there are no fields in input and output which have the same names. The setting  $AUTOREAD = NO$  is used because we will be traversing the input file from start to finish once for each open field, under programmatic control. The datamodel AllQuestions contains both the normal fields and the open fields.

To write all the answers to an open field OpenField1 to output, we can use the following fragment:

```
 Inputfile1.RESET 
 InputFile1.READNEXT 
 OutputFile1.LINE(2) 
 OutputFile1.PRINTSTRING('OpenField1 ') 
 OutputFile1.PRINTSTRING(FILL('=', 80))
```
 REPEAT OutputFile1.ALine := OpenField1 IF LEN(ALine) > 0 THEN OutputFile1.WRITE ENDIF InputFile1.READNEXT UNTIL InputFile1.EOF

This produces the output text in the form

```
OpenField1 
============ 
aaa 
ddd 
ggg
```
Note that the field is mentioned twice, first its name as the string 'OpenField1' and the second time as itself in the assignment:

ALine := OpenField1

When we want to turn this sequence of statements into a procedure, we face the problem that parameters in a procedure cannot be of OPEN type. The only types allowed are: user-defined, INTEGER, REAL, STRING, DATETYPE or TIMETYPE. A user-defined type may not be a based on a BLOCK. So this is not possible:

```
{ wrong! } 
PROCEDURE OutputAField 
   IMPORT strFieldName: STRING 
   IMPORT FieldName: OPEN 
INSTRUCTIONS 
   Inputfile1.RESET 
   InputFile1.READNEXT 
   OutputFile1.LINE(2) 
   OutputFile1.PRINTSTRING(strFieldName) 
   OutputFile1.PRINTSTRING(FILL('=', 80)) 
   REPEAT 
     OutputFile1.ALine := FieldName 
     IF LEN(ALine) > 0 THEN 
       OutputFile1.WRITE 
     ENDIF 
     InputFile1.READNEXT 
   UNTIL InputFile1.EOF 
ENDPROCEDURE
```
Hence, we must remove the assignment with the OPEN type from the procedure:

OutputFile1.ALine := FieldName

And create two procedures. Since the loop REPEAT…UNTIL cannot be split across two procedures, we make a procedure for the heading:

```
PROCEDURE Heading 
   PARAMETERS 
     IMPORT Fieldname: STRING 
   INSTRUCTIONS 
     Inputfile1.RESET 
     InputFile1.READNEXT 
     OutputFile1.LINE(2) 
     OutputFile1.PRINTSTRING(Fieldname) 
     OutputFile1.PRINTSTRING(FILL('=', 80)) 
ENDPROCEDURE
```
And a procedure for writing to the output file:

```
PROCEDURE WriteToOutput 
   INSTRUCTIONS 
     IF LEN(ALine) > 0 THEN 
       OutputFile1.WRITE 
     ENDIF 
     InputFile1.READNEXT 
ENDPROCEDURE
```
For every OPEN field we use the two procedures plus the assignment and the REPEAT loop:

```
Heading('OpenField1') 
REPEAT 
   OutputFile1.ALine := OpenField1 
   WriteToOutput 
UNTIL InputFile1.EOF 
Heading('OpenField2') 
REPEAT 
   OutputFile1.ALine := OpenField2 
   WriteToOutput 
UNTIL InputFile1.EOF 
. 
.
```
This produces the desired output of the OPEN fields. Note that only fields which have some content are written because we test if LEN(Aline) is greater than zero.

## **3. Partially Filled, Nested Arrays In A Survey**

The usual way of programming an array with a varying number of filled elements in a Blaise survey is to ask in the first place for the number of repetitions, e.g., the number of people in the household, followed by a FOR loop to put a set of questions to each member of the household, for example,

```
 .. 
   FIELDS 
     HHSize "How many people are there in this 
household?": 1..10 
     Person: ARRAY[1..10] OF BPerson 
   RULES 
     HHSize 
    FOR i := 1 TO HHSize DO
       Person[i] 
     ENDDO
```
Another way is asking, after each set of questions, if there is a further set of questions to be asked. An example is this datamodel:

```
DATAMODEL Sandwiches 
BLOCK Blk_Sandwich 
   FIELDS 
     Name "What sandwich did you eat?": STRING[15]
```

```
 MoreSandwiches "Did you eat more sandwiches?": (Yes, 
No), EMPTY 
   RULES 
     Name 
     MoreSandwiches 
ENDBLOCK { Blk_Sandwich } 
LOCALS 
   I: INTEGER 
FIELDS 
   Sandwich: ARRAY[1..10] OF Blk_Sandwich 
RULES 
   Sandwich[1] 
  FOR I := 2 TO 10 DO
     IF Sandwich[I - 1].MoreSandwiches = Yes THEN 
        Sandwich[I] 
     ENDIF 
   ENDDO 
ENDMODEL
```
After each question about the sandwich you ate the question is asked if you ate more sandwiches. If the answer is Yes, the question about the next sandwich is asked. Note the way the FOR loop works: the first element must be asked before the FOR loop is started, because inside the FOR loop reference is made to the question MoreSandwiches in the previous element of the array.

We can expand this model by asking about the meals the person ate today. Each meal can include sandwiches or not:

```
DATAMODEL Meals 
BLOCK Blk_Sandwich 
   FIELDS 
     Name "What sandwich did you eat?": STRING[15] 
     MoreSandwiches "Did you eat more sandwiches?": (Yes, 
No), EMPTY 
   RULES 
     Name 
     MoreSandwiches 
ENDBLOCK { Blk_Sandwich } 
BLOCK Blk_Meal 
   FIELDS 
     Name "What meal did you eat with sandwiches?": 
STRING[15] 
     Sandwich: ARRAY[1..10] OF Blk_Sandwich 
     MoreMeals "Did you eat more meals today with 
sandwiches?": (Yes, No) 
   LOCALS 
     I: INTEGER 
RULES 
   Name 
   Sandwich[1] 
  FOR I := 2 TO 10 DO
     IF Sandwich[I - 1].MoreSandwiches = Yes THEN 
       Sandwich[I] 
     ENDIF 
   ENDDO
```

```
 MoreMeals 
ENDBLOCK { BMeal } 
FIELDS 
   Name "What is your name?": STRING[15] 
   Meal: ARRAY[1..10] OF Blk_MEal 
LOCALS 
   I: INTEGER 
RULES 
  Name 
   Meal[1] 
  FOR I := 2 TO 10 DO
    IF Meal[I - 1]. MoreMeals = Yes THEN
       Meal[I] 
     ENDIF 
   ENDDO 
ENDMODEL
```
The field MoreMeals asks if any more meals with sandwiches were eaten.

A datamodel like this can be applied to an inventory of the knowledge of people in a department, both in terms of the areas of expertise and the length of the time spent in specific jobs. A few example questions and answers:

#### **First level**:

Question: In which divisions did you work? Answer: Social Statistics

#### **Second level**:

Question: In which areas within the Division of Social Statistics did you work? First answer: Household Surveys Second answer: Population Statistics

#### **Third level, elaborating first answer**:

Question: In which areas within Household Surveys do you have experience? First answer: Blaise Datamodelling – Question: How many years of experience do you have with Blaise Datamodelling? – Answer: 1 to 4 years Second answer: Analysis – Q: How many years? – A: More than 10 years

#### **Third level, elaborating second answer**:

Question: In which areas within Population Statistics do you have experience? Answer: Sample design – Q: How many years? – A:  $5$  to 9 years.

A varying number of answers can be given at any level.